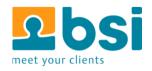

# Build your own Open Source IoT Project From A to Z

Javaland 2015, Matthias Zimmermann

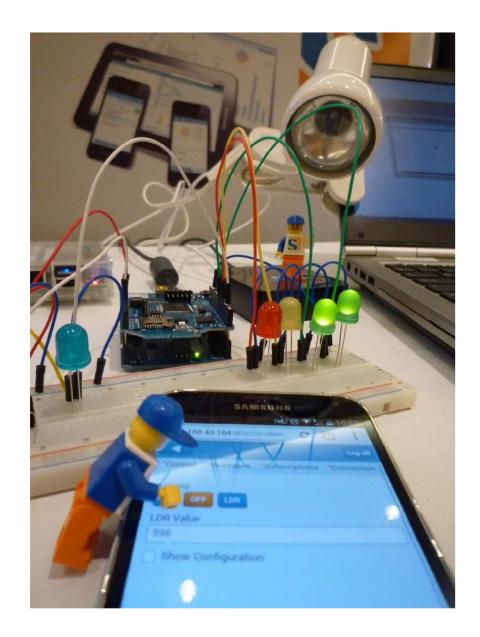

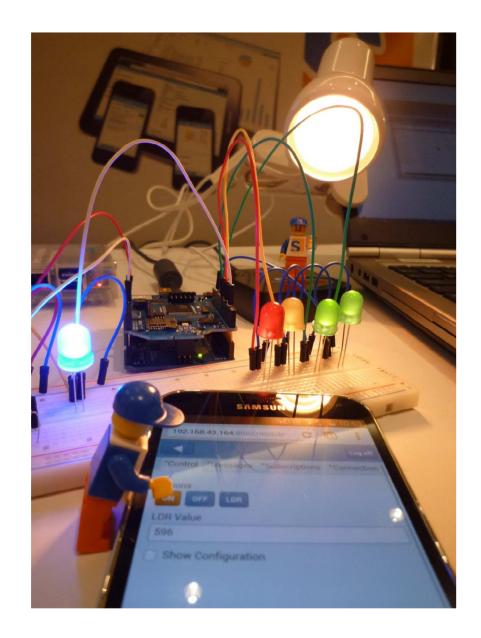

## **Complete Setup**

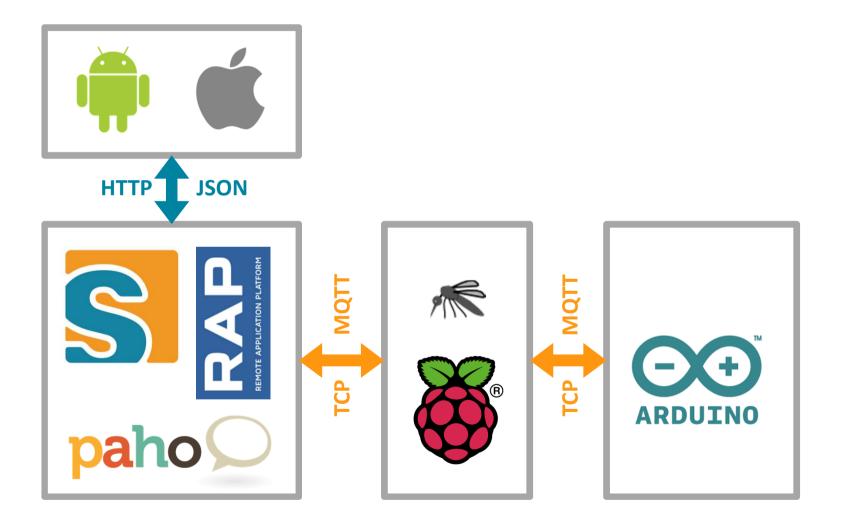

Why IoT? Why Open Source? Why your Project?

## Why IoT?

## «The IoT can potentially transform nearly every industry to change the way we live and work, locally and globally. »

www.cisco.com

Why Open Source?

Faster Innovation
Better Quality / Security
Lower Business Risk
Lower Costs

## Why your own IoT Project?

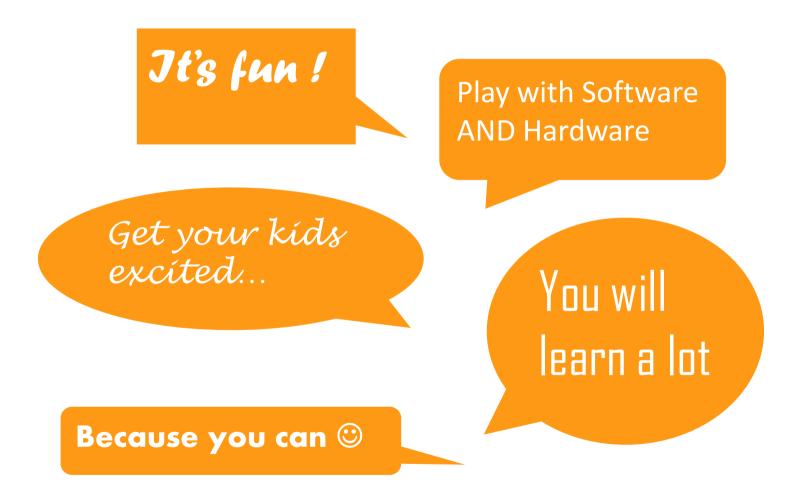

## **MQTT Protocol**

## What is MQTT?

#### **MQTT** is a Protocol for the IoT

- → Publish Subscribe
- Open and Standardized
- → Simple
- → Efficient
- ➔ Robust

## **MQTT is Open and Standardized**

#### Open

- Vendor Neutral, tons of Implementations
- → ~ 20 Brokers: Mosquitto, Apache ActiveMQ, ...
- → ~ 60 Clients: Arduino, C/C++, Java, Objective C, ...

#### Standardized

→ MQTT v3.1.1 is an OASIS Standard

## **MQTT** is Simple

#### **5 Protocol Verbs**

- → connect
- → publish
- → subscribe
- → unsubscribe
- → disconnect
- **3** Callbacks
- deliveryComplete
- messageArrived
- → connectionLost

## **MQTT** is Efficient

#### Broker

→ Can handle many 10k clients

#### Client

→ Small footprint (e.g. Java 147KB without JRE)

#### **Receiving Messages (compared to HTTPS)**

- → 100x more messages
- → 100x less energy

#### **Sending Messages**

- → 10x more messages
- → 10x less energy

## **MQTT** is Robust

#### **MQTT** works for Networks with

- ➔ Low bandwith
- ➔ High latency
- → Unreliable
- ➔ High cost per byte

#### Networks

- → Typically TCP
- ➔ But also VSAT, GPRS, 2G....

## **Connect to Broker**

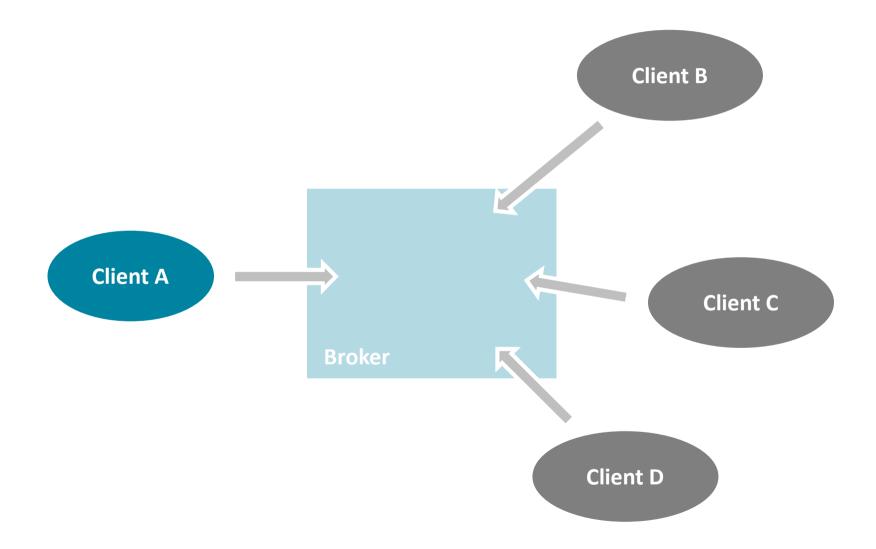

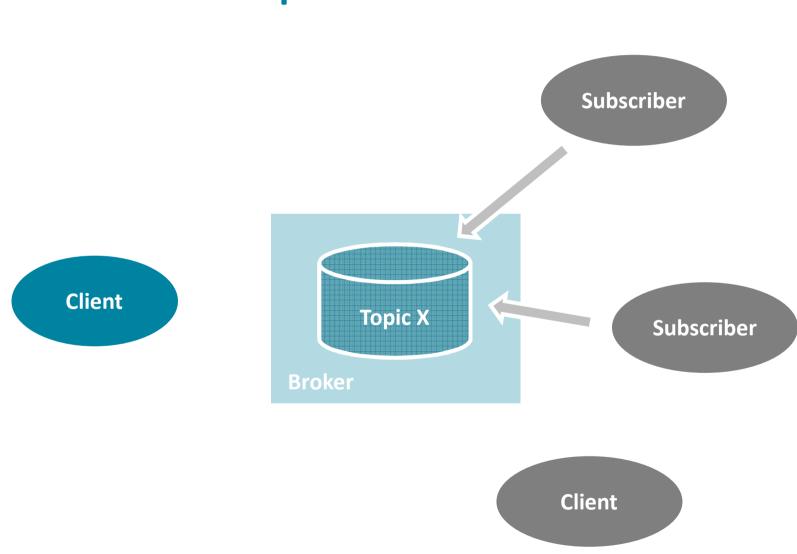

## Subscribe to Topic «X»

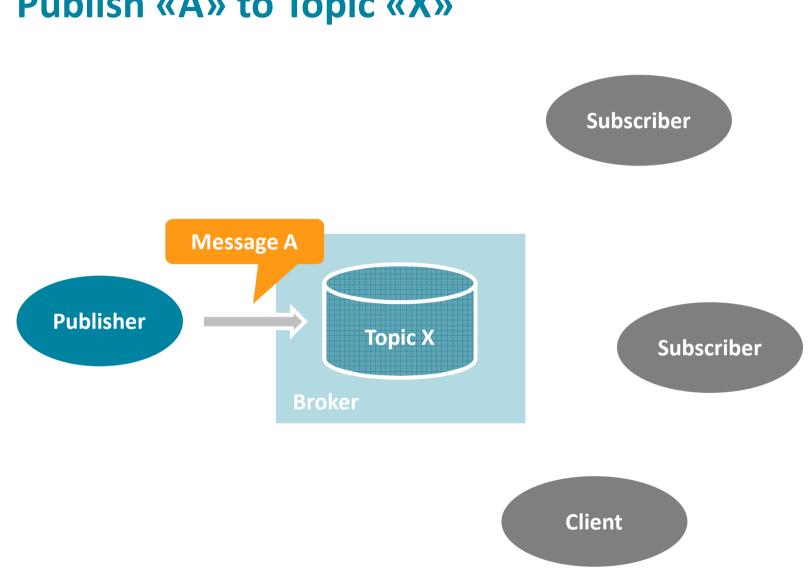

### Publish «A» to Topic «X»

## Broker forwards «A» to Subscribers of «X»

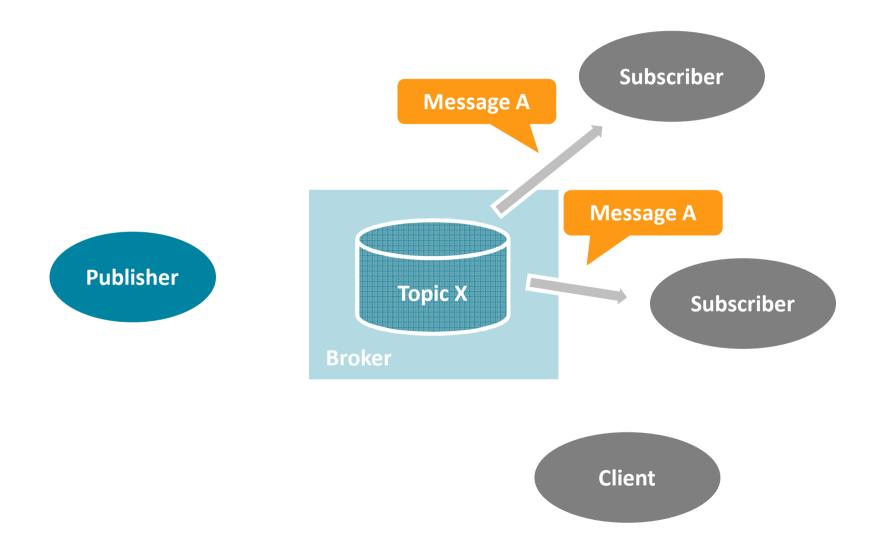

## **MQTT Topics**

#### **Needed to Publish and Subscribe**

- ➔ Publish Message to a Topic
- → Subscribe a Topic (-Filter)

#### **Topic Organization**

- → String of one or more UTF-8 chars
- → Topic separator "/" used to seprate topic into levels
- → Examples
  - bsiag.com/munich/4thfloor/temperature/last
  - /Bundesliga/Game/BER/BAY
  - 262a1843-589e-4067-a773-03fbe663bc5e

## The MQTT Broker

## **The MQTT Broker**

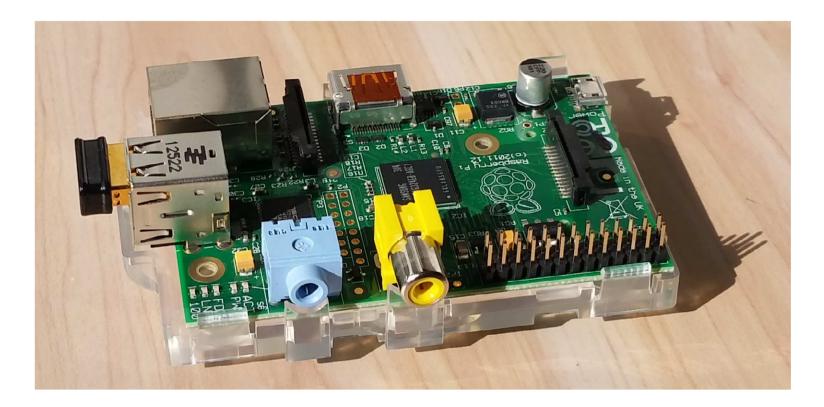

Raspberry Pi with Mosquitto and a USB WiFi Adapter

## Mosquitto

#### **Open Source MQTT Broker**

- → Eclipse IoT Project
- → Lightweight
- → Written in C
- → Executables for Windows, OSX, Linux, and Raspberry Pi

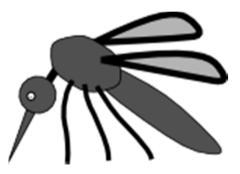

https://www.eclipse.org/mosquitto/ http://mosquitto.org/

## **Mosquitto on Raspberry Pi**

#### Step-by-Step

- 1. Prepare SD Card
- 2. Download and Copy Noobs to SD Card
- 3. Connect Raspberry to Keyboard, Screen, Mouse, Power
- 4. Configure Raspberry
- 5. Add USB WiFi dongle and connection
- 6. Add Mosquitto Broker
- 7. Reboot frequently 🙂

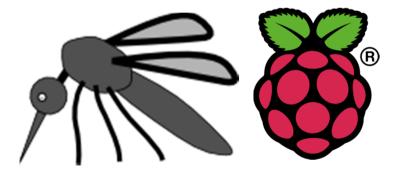

## Links that helped

#### SD Card

http://www.raspberrypi.org/help/noobs-setup/

#### Noobs

http://www.raspberrypi.org/downloads/

#### → Add WiFi

http://weworkweplay.com/play/automatically-connect-a-raspberry-pi-to-a-wifi-network/

#### → WiFi USB Dongle

Go for the Edimax EW-7811Un

#### Mosquitto

http://jpmens.net/2013/09/01/installing-mosquitto-on-a-raspberry-pi/

## **The MQTT Scout Client**

## **The MQTT Scout Client**

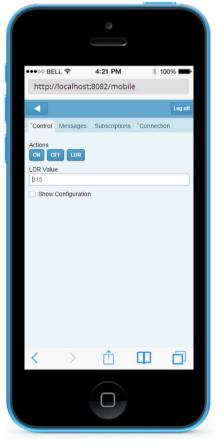

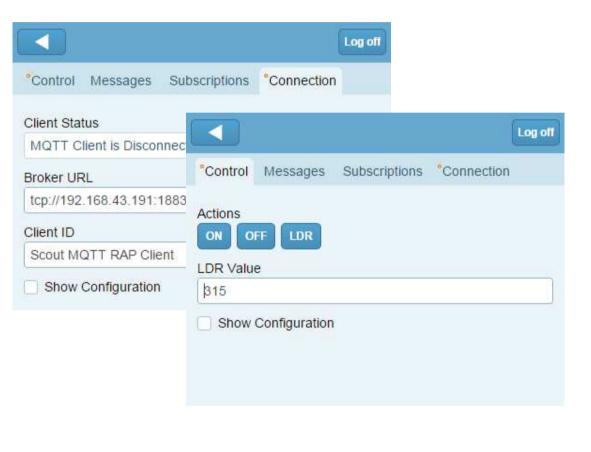

Scout Mobile Client

## **The MQTT Scout Client**

| ⇒ C 🗅           | localhost:8082/web        | -                                                                                                    | 100 million (100 million (100 m |                     | 8 -        | • 2     |
|-----------------|---------------------------|----------------------------------------------------------------------------------------------------|----------------------------------------------------------------------------------------------------|---------------------|------------|---------|
| -               |                           | MQTT Client                                                                                                    | ×                                                                                                    |                     |            |         |
| Control Messa   | ges *Subscriptions *Conne | ← → C 🗋 localh                                                                                                 | ost:8082/web                                                                                                    |                     |            | 5       |
| ctions          | ON OFF LDR                | the second second second second second second second second second second second second second second second s |                                                                                                    |                     |            |         |
| DR Value        | 315                       | *Control *Messages *                                                                                           | Subscriptions *Connection                                                                                                    |                     |            |         |
|                 | Show Configuration        | Message                                                                                                    | Topic                                                                                                    |                     | ]          | Publish |
| Action Configur | ation                     | Message                                                                                                    | Торіс                                                                                                    | Received -          | QoS Retain | ed      |
| Action 1 Label  | ON                        | 315                                                                                                    | eclipse/scout/arduino/ldr                                                                                                    | 18:51:22 18:03:2015 | 1 🗖        |         |
| Action 2 Label  | OFF                       | LDR GET                                                                                                    | eclipse/scout/arduino/                                                                                                    | 18:51:01 18.03.2015 | 1 🗆        |         |
| Action 3 Label  | LDR                       | RELAIS ON                                                                                                    | eclipse/scout/arduino/                                                                                                    | 18:51:01 18:03:2015 | 1 🔲        |         |
| Action 5 Euber  | ( <u></u>                 | RELAIS OFF                                                                                                    | eclipse/scout/arduino/                                                                                                    | 18:51:00 18:03:2015 | 1 🗖        |         |
| Configure Sense | ors                       |                                                                                                    |                                                                                                    |                     |            |         |
| Sensor 1 Label  | LDR Value                 |                                                                                                    |                                                                                                    |                     |            |         |
| Sensor 2 Label  |                           |                                                                                                    |                                                                                                    |                     |            |         |
| Sensor 3 Label  |                           |                                                                                                    |                                                                                                    |                     |            |         |
| Sensor S Laber  |                           |                                                                                                    |                                                                                                    |                     |            |         |
|                 |                           |                                                                                                    |                                                                                                    |                     |            |         |

## **Eclipse Scout**

#### **Open Source Application Framework**

- Eclipse Technology Project
- → Multi Device Support (Desktop, Web, Mobile)
- Client Server Architecture
- Scales well for large Applications
- Simple to learn
- → Based on Java / Eclipse
  - $\rightarrow$  2016 pure Java Framework

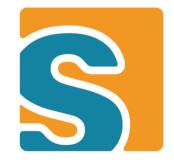

### **Scout Architecture**

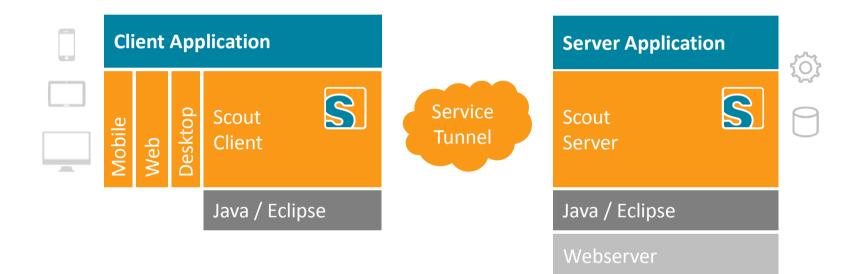

### Learn more about Scout

## Visit the JavaLand Scout booth...

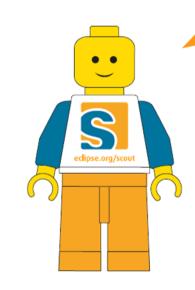

## **Scout MQTT Client**

#### Step-by-Step

- 1. Download and Install Eclipse Scout https://www.eclipse.org/downloads/
- 2. Clone the MQTT Scout Github Repo https://github.com/BSI-Business-Systems-Integration-AG/mqtt.git
- 3. Open Scout IDE with empty workspace
- 4. Import plugins in scout subfolder of cloned project

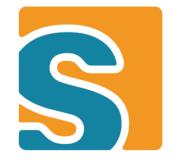

## **The MQTT Paho Client**

## **The MQTT Paho Client**

| c. C:\Windows\system32\cmd.e                                                                                                    | xe                                        |                                         |
|----------------------------------------------------------------------------------------------------|-------------------------------------------|-----------------------------------------|
| C:\Users\mzi\Desktop\o<br>Setting broker to 'tcp<br>Setting clientId to 'P<br>Setting topic to 'ecli<br>Setting content to 'RE<br>Setting retained to fa | pse/scout/arduino/'<br>LAIS ON'           | mqtt-client-0.4.0.jar;." PahoMqttClient |
| Connected to broker<br>Message 'RELAIS ON' pu<br>Disconnected                                                                                            | blished to topic 'eclipse/scout/arduino/' | -                                       |
| •                                                                                                    |                                           |                                         |

#### Paho Command Line Client

## Paho

#### **Open Source MQTT Client Implementations**

- → Eclipse IoT Project
- Client Libraries in C/C++, Java, JavaScript, Python, C#
- → Java Library very simple to learn

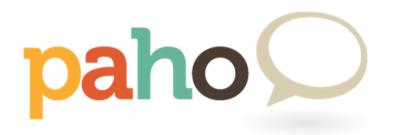

https://www.eclipse.org/paho

#### Paho

```
7
   public class PahoMqttClient {
 8
9
                                  = "tcp://iot.eclipse.org:1883";
       static String broker
10
       static String clientId
                                  = "Paho Client";
11
        static String topic
                                  = "eclipse/scout/arduino/";
12
       static String content
                                  = "RELAIS ON";
13
       public static void main(String[] args) {
140
15
           if(args.length == 2) {
16
                topic = args[0];
17
               content = args[1];
18
           }
19
20
           printConfiguration();
21
22
           try {
23
               MemoryPersistence persistence = new MemoryPersistence();
24
               MgttClient
                                  client
                                              = new MqttClient(broker, clientId, persistence);
25
                                              = new MgttConnectOptions();
               MattConnectOptions opts
26
               MqttMessage
                                               = new MqttMessage(content.getBytes());
                                  message
27
28
               client.connect(opts);
                                                System.out.println("Connected to broker");
29
               client.publish(topic, message);
                                                System.out.println("Message '"+content+"' publi
30
               client.disconnect();
                                                System.out.println("Disconnected");
31
32
               System.exit(0);
33
           3
34
           catch(MqttException me) {
35
               me.printStackTrace();
36
           }
37
        3
```

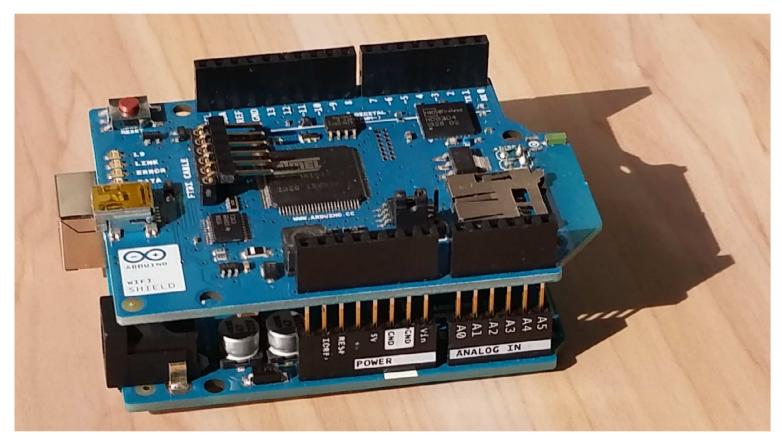

Arduino Uno with the Arduino WiFi Shield

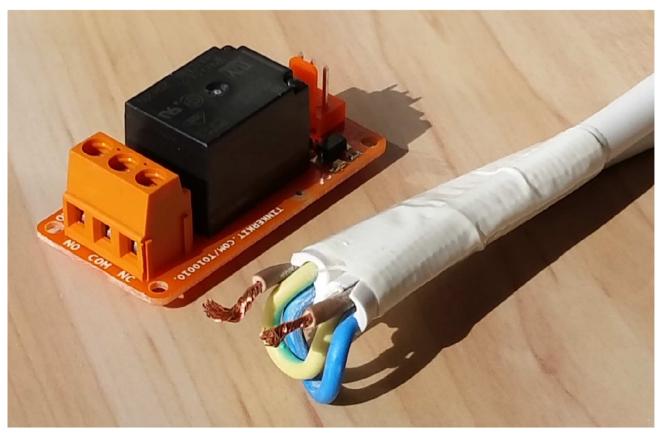

Relay with modified Power Cable

## **Arduino PubSubClient**

#### **Open Source Client Library for the Arduino**

- Works out of the box
- → Very simple to use
- → QOS 1,2 messaging NOT supported

https://github.com/knolleary/pubsubclient http://knolleary.net/arduino-client-for-mqtt/

### **Simple Arduino Sketch**

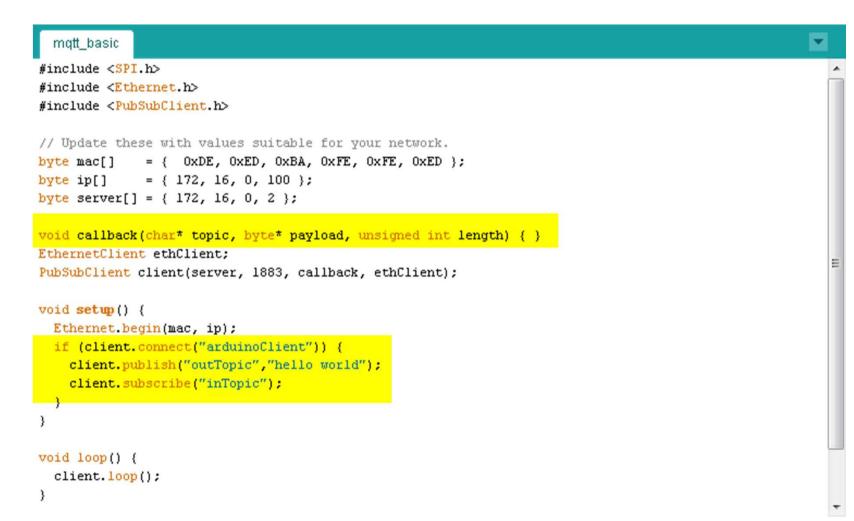

## **Arduino MQTT Client**

#### Step-by-Step

- 1. Download and Install Arduino IDE http://arduino.cc/en/Main/Software
- 2. Clone the MQTT Scout Github Repo https://github.com/BSI-Business-Systems-Integration-AG/mqtt.git
- 3. Open mqttClient.ino Sketch in Arudino IDE And fix WiFi Settings/MQTT Broker for you Setup
- 4. Put WiFi Shield on Arduino Uno and add Electronics
- 5. Connect Arduino to Computer
- 6. Upload Script

#### What it does

- 1. Setup Input/Output Pins
- 2. Finds correct WiFi
- 3. Connects to WiFi
- 4. Connects to MQTT Broker and subscribes to eclipse/scout/arduino
- 5. Listens for Commands
  - RELAY ON  $\rightarrow$  Switches Lamp On
  - RELAY OFF → Switches Lamp Off
  - LDR GET  $\rightarrow$  Publishes LDR to eclipse/scout/arduino/ldr

## Wrap Up

## What have we done?

#### We learned about a specific IoT project setup

- From Mobile Phone to Arduino and Back
- MQTT Protocol
- Mosquitto Broker
- Paho Client Library
- Eclipse Scout Framework
- Arduino IDE with PubSub Library
- Breadboard with Electronics and AC Relay

## What have we missed?

- 1. Many other IoT Protocols
- 2. Many other Devices
- 3. IoT and Cloud
- 4. Security
- 5. ...

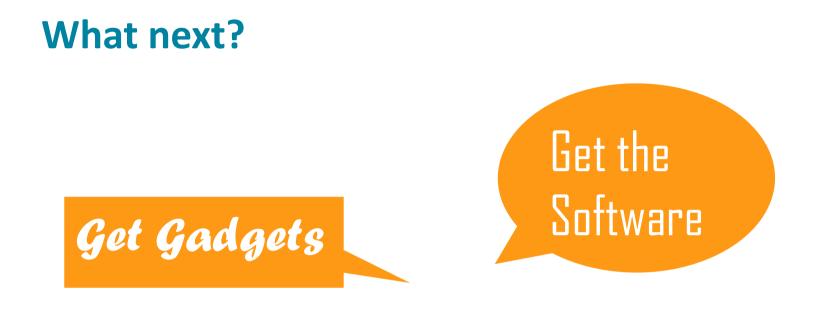

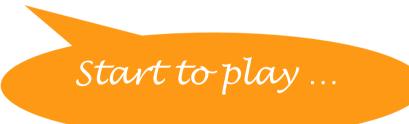

Thanks!